dssetattr

June 2, 2019

#### Abstract

Set/Add an attribute This task is part of the daltools package

# 1 Instruments/Modes

Instrument Mode

### 2 Use

# 3 Description

Set/Add an attribute

This task either updates an attribute with the given value/unit/label or creates a new attribute. The attribute name must be given in fully qualified notation. It is therefore possible to set an attribute in a dataset, block or column. The value is passed into the task as a string, where it is parsed, and converted to a value of the specified type.

# 4 Parameters

This section documents the parameters recognized by this task (if any).

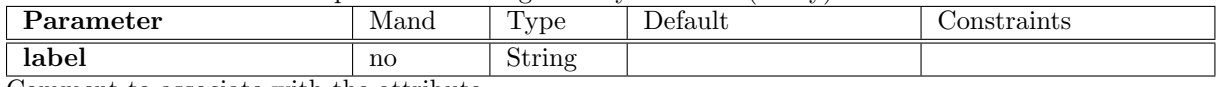

Comment to associate with the attribute

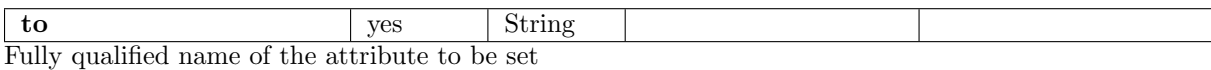

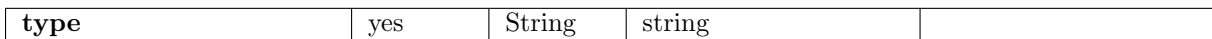

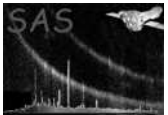

Data type of the attribute's value

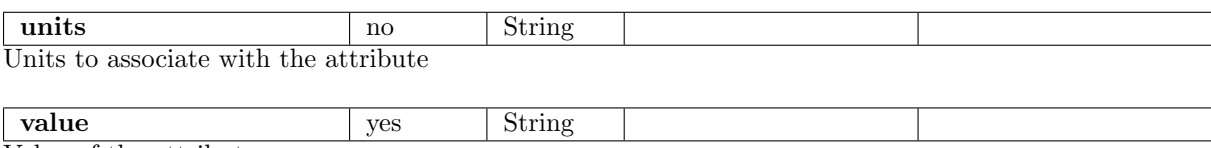

Value of the attribute

### 5 Errors

This section documents warnings and errors generated by this task (if any). Note that warnings and errors can also be generated in the SAS infrastructure libraries, in which case they would not be documented here. Refer to the index of all errors and warnings available in the HTML version of the SAS documentation.

# 6 Input Files

1.

# 7 Output Files

1.

# 8 Algorithm

#### 9 Comments

•

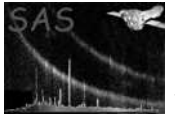

# 10 Future developments

References